# **AutoCAD Crack With License Key Free For PC**

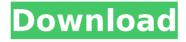

## **AutoCAD Crack+ Activation Key Download PC/Windows**

The AutoCAD software application allows you to design, visualize, and edit 2D or 3D drawings. It also has an advanced feature set, giving you complete control over all of your objects, in all CAD formats. For this tutorial, you will learn how to open a DWG file in AutoCAD. In addition to opening a DWG file, you will learn how to customize the window to your liking, how to work with the drawing space and how to navigate the drawing. By the end of this tutorial, you will be ready to open and modify any AutoCAD DWG file. 2D and 3D drawings 2D

drawings or documents are called DWG drawings, while 3D drawings or documents are called DXF drawings. If you work in several different formats and keep your work organized, you will need several CAD formats and file types. Make sure you are working with AutoCAD in a format that is as optimized as possible. Since the introduction of AutoCAD, many operating systems, file formats, application programs, and version updates have been released. For your files to be compatible, you need to work with the most updated application version. So, if you are working with a more recent version of AutoCAD, make sure you are working with the same

version on the computer you are working on. Some of the more recent versions of AutoCAD have additional features not available in earlier versions. For example, the newest AutoCAD 2016 does not have the variable preset feature for orthographic projections that was available in earlier versions of AutoCAD. In addition to new features, the latest versions of AutoCAD have additional settings and preferences. These settings are usually accessed by going to Preferences>Options>Version Control. Also, new releases of AutoCAD sometimes add software as well as new features to the product. The more features available, the more the file size

can be. Versions of AutoCAD are numbered, and the number usually indicates the release date of the product, its major update number, and the software and hardware that it was developed with. Common file formats There are two major file formats that you can work with in the AutoCAD software application. These are AutoCAD DWG and AutoCAD DXF. The AutoCAD DWG file format is also known as Native DWG or AutoCAD file format. It

AutoCAD [2022-Latest]

Filters are a high-level functionality for CAD graphics. They are enabled in an

existing drawing. Filters can perform any of the functions that the drawing itself can perform, such as drawing, triangulation, dimensioning, etc. Annotation is the process of adding comments to a drawing. Some annotations are represented as special objects on the screen, while others are represented as graphics. In addition to the above, other concepts include: simulation command-line interfaces command-line batch processing code reuse device drivers Java applet (software) Lua interpreter large drawings (size limitations) Macro language (AutoCAD) Model database multiple users (authoring, viewing, etc.) multithreaded

programming real-time applications tools for advanced users See also List of CAD software Comparison of CAD editors for CAE Autodesk Developer Studio References External links AutoCAD Category: Computer-aided design software Category: AutoCADJohn Francis Miller John Francis Miller (March 24, 1836 January 20, 1915) was a U.S. Representative from New York. Born in New York City, New York, Miller attended the public schools. He studied law, was admitted to the bar in 1855, and commenced practice in New York City. He served as member of the New York State Assembly (New York Co., 2nd D.) in 1859 and 1860. Miller was elected as a

Democrat to the Thirty-fourth Congress (March 4, 1855 - March 3, 1857). He was an unsuccessful candidate for reelection in 1856 to the Thirty-fifth Congress. Miller was elected as a Democrat to the Thirtysixth Congress (March 4, 1859 - March 3, 1861). He was an unsuccessful candidate for reelection in 1860 to the Thirtyseventh Congress. He resumed the practice of law. He was United States immigration commissioner at Ellis Island, New York, in 1890. He died in New York City on January 20, 1915. He was interred in St. John's Cemetery, Long Island City, New York. Sources External links Category: 1836 births Category: 1915 deaths Category: Burials at St. John's

Cemetery (Queens) Category:Members of the United States House of Representatives from New York ( ca3bfb1094

#### AutoCAD Crack + Free

Press win+I and choose your language. Press win+R and type product id inside and run the setup.exe. Press win+I again and choose Change Language. Press win+R and type productid again and run the setup.exe. Press win+I and choose your language. Press win+R and type productid inside and run the setup.exe. Press win+I again and choose Change Language. Press win+R and type productid inside and run the setup.exe. Press win+I and choose your language. Press win+R and type productid inside and run the setup.exe. Press win+I again

and choose Change Language. Press win+R and type productid inside and run the setup.exe. Press win+I and choose your language. Press win+R and type productid inside and run the setup.exe. Press win+I again and choose Change Language. Press win+R and type productid inside and run the setup.exe. Press win+I and choose your language. Press win+R and type productid inside and run the setup.exe. Press win+I again and choose Change Language. Press win+R and type productid inside and run the setup.exe. Press win+I and choose your language. Press win+R and type productid inside and run the setup.exe. Press win+I again and choose Change

Language. Press win+R and type productid inside and run the setup.exe. Press win+I and choose your language. Press win+R and type productid inside and run the setup.exe. Press win+I again and choose Change Language. Press win+R and type productid inside and run the setup.exe. Press win+I and choose your language. Press win+R and type productid inside and run the setup.exe. Press win+I again and choose Change Language. Press win+R and type productid inside and run the setup.exe. Press win+I and choose your language. Press win+R and type productid inside and run the setup.exe. Press win+I again and choose Change Language. Press

win+R and type productid inside and run the setup.exe. Press win+I and choose your language. Press win+R and type

What's New in the AutoCAD?

Change the appearance of your drawings with the new Drawing Elements feature. Extend your creative horizons by adding drawing objects such as text styles, tracers, and rulers in a new panel called "Drawing Extras." Turn your drawings into electronic presentations with the new Presentation Navigator. New dynamic workspace command line parameters allow you to customize and automate your drawing experience. If you haven't

already, now is a good time to download and install AutoCAD. The 2023 release is available for free to all registered users for 30 days. MARKUP IMPORT Import and modify geometry directly from a drawing file or from any other source that allows you to enter text. Importing geometry is based on new "Markup Import" dialog window and can be applied to any drawing type. See the "Using the Markup Import" help topic for more information on how to get started. Here's a list of some of the markup features that can be imported. Text: Text-based entities can be imported in any state, including bold, italic, and underline. Text to a Path or Freeform shape can be imported as textbased entities. Drawing: Any type of drawing object can be imported as a new text-based entity. Object-Based entities (extrusion, fillets, splines, arcs, and so on) can be imported as text-based entities. Text can be associated with a specific object and be displayed as part of that object in the drawing. You can view text properties or insert properties after it has been imported. When you have imported text, you can edit text, change properties such as text style, and even export the text to other drawing formats. For example, you can create a drawing using an imported text, and then assign styles to the text, edit the text, export to a format other than AutoCAD,

and then apply the text to a new drawing. Visible Text Visible text, which is new in 2023, is an imported text where the text appears as a stylized character in your drawing. You can insert text-based visible text anywhere in your drawing, and use it as you would any other text. Visible text is represented as a character outline in your drawing and can be styled using the

### **System Requirements:**

Windows 10 / 8.1 / 7/8 (64bit) OS X 10.10 / 10.9 / 10.8 / 10.7 (64bit) Nvidia GeForce GTX 1060 or greater Intel Core i5-4590 or greater Intel HD Graphics 630 or greater 4GB RAM 30GB free HDD space Google Chrome 48.0.2564.116 or greater Input Device: QWERTY keyboard Mouse (Windows only) Support:

# Related links:

http://knowthycountry.com/?p=11872

https://www.suvcars.com/advert/autocad-22-0-free-download-updated-2022/

https://polydraincivils.com/wp-content/uploads/2022/07/AutoCAD\_Crack\_.pdf

https://eveningandmorningchildcareservices.com/wp-

content/uploads/2022/07/AutoCAD\_Torrent\_Free\_Download\_WinMac.pdf

http://cefcredit.com/?p=35498

https://superyacht.me/advert/autocad-19-1-crack-product-key-full/

http://www.newssunisunavi.com/?p=31298

https://www.plori-sifnos.gr/autocad-22-0/

https://cb4.travel/wp-content/uploads/2022/07/AutoCAD\_Crack\_.pdf

https://kramart.com/wp-content/uploads/2022/07/AutoCAD Free For PC 2022.pdf

https://bromedistrict.com/autocad-19-1-crack-product-key-full-2022/

https://exatasolucoes.net/wp-content/uploads/2022/07/AutoCAD\_Crack\_\_Free\_Latest.pdf

https://www.markeritalia.com/2022/07/24/autocad-crack-latest-2022/

https://www.thepostermafia.com/2022/07/24/autocad-24-1-crack-free-download/

https://www.pickupevent.com/wp-content/uploads/2022/07/AutoCAD-46.pdf

http://classacteventseurope.com/wp-

https://www.nooganightlife.com/wp-content/uploads/2022/07/AutoCAD-37.pdf

https://lifemyway.online/wp-content/uploads/2022/07/AutoCAD-31.pdf

https://priroda-online.com/wp-content/uploads/2022/07/AutoCAD-18.pdf

https://honorrolldelivery.com/wp-content/uploads/2022/07/AutoCAD\_Crack\_\_\_Incl\_Product\_Key\_Free.pdf

18 / 18